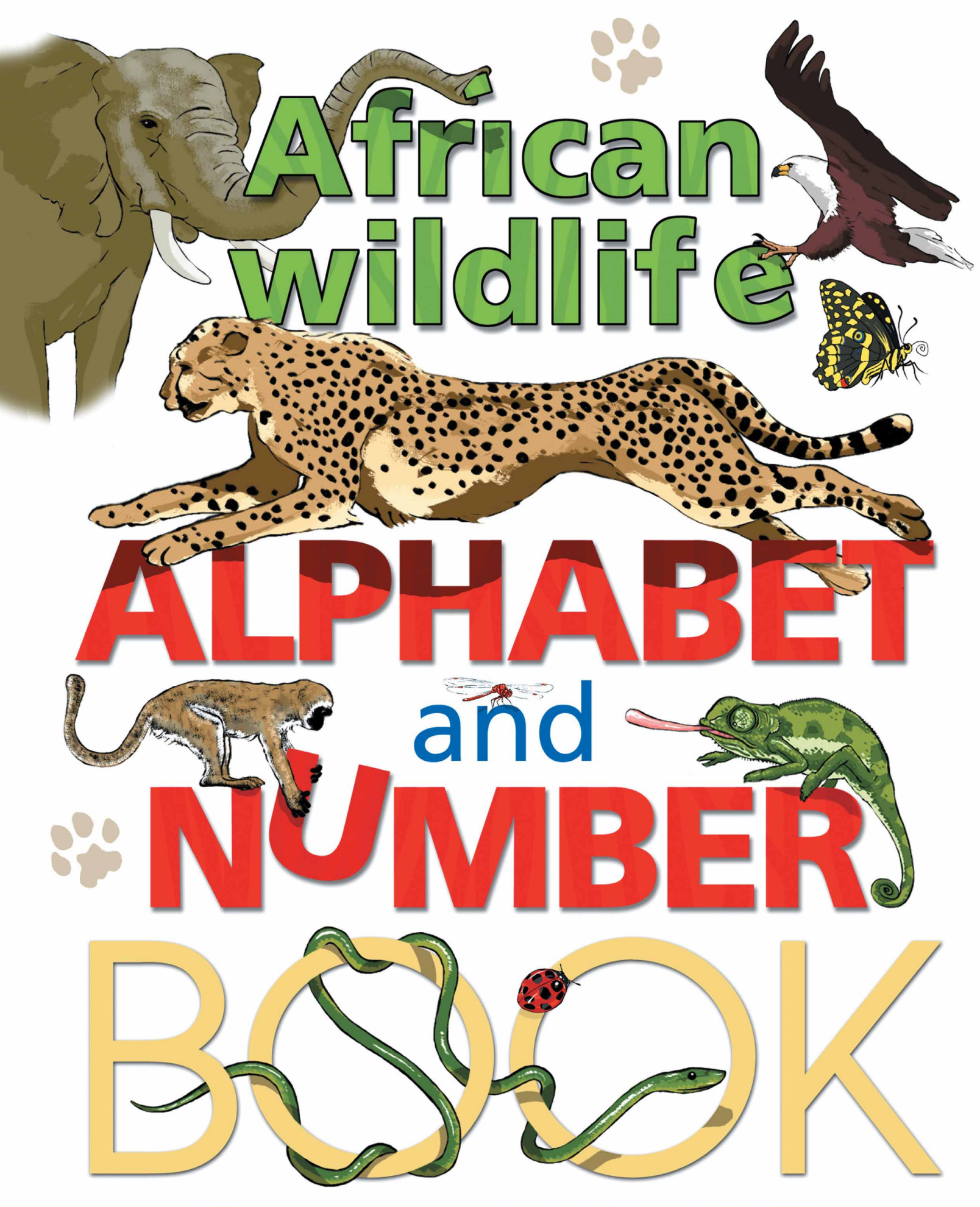

**Illustrated by DAVID DU PLESSIS** 

Thank you for purchasing this ebook.

For the full visual effect of the illustrations and photographs in this book, we recommend that you view the book as spreads. To do this, you may need to change the display setting on your ebook reader or software so that you can view both the left and right hand page at the same time.

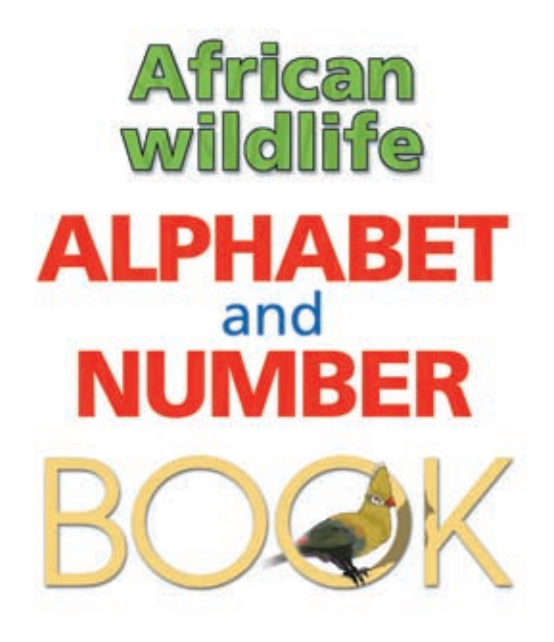

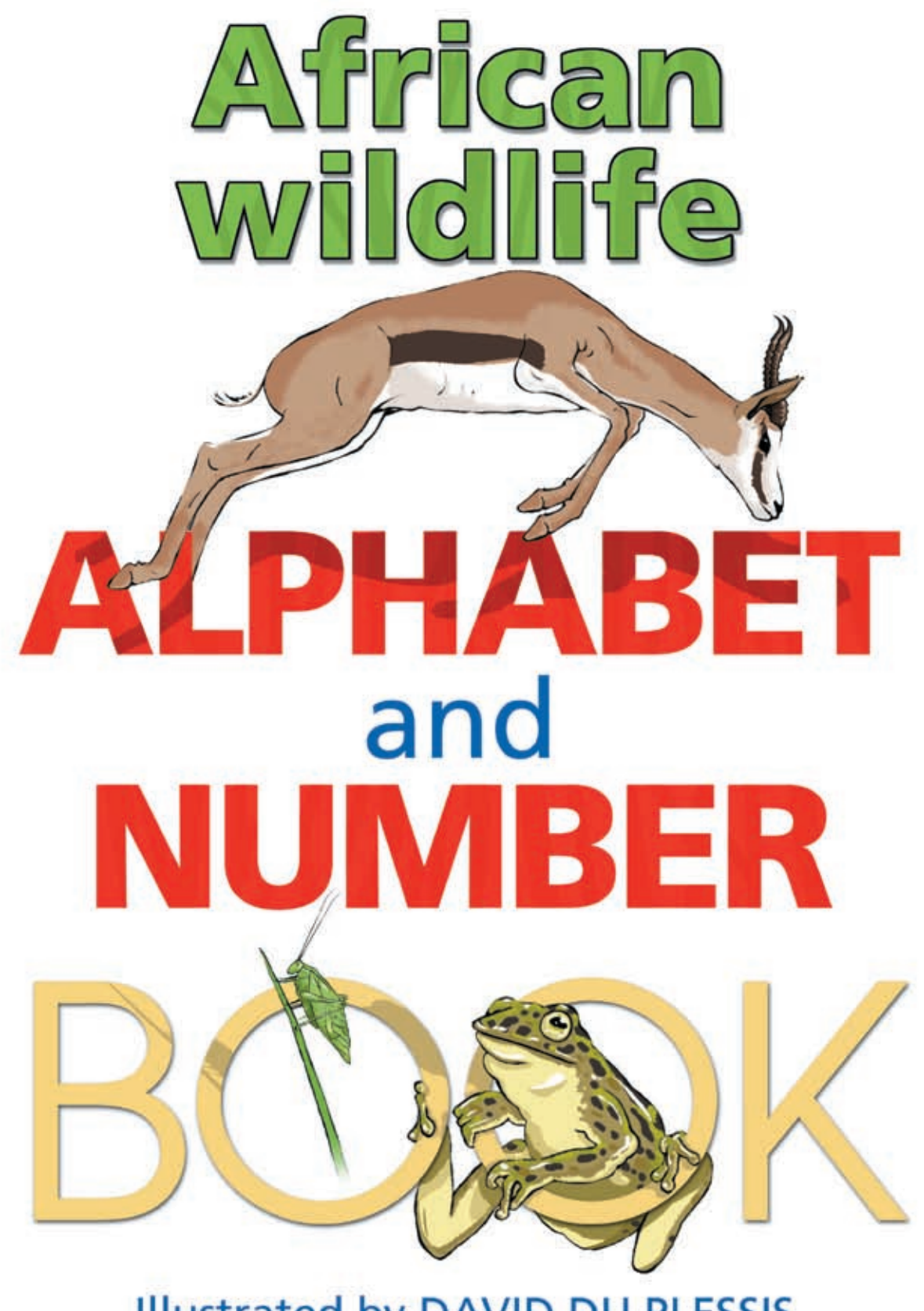

**Illustrated by DAVID DU PLESSIS** 

## There are twenty-six letters in the alphabet

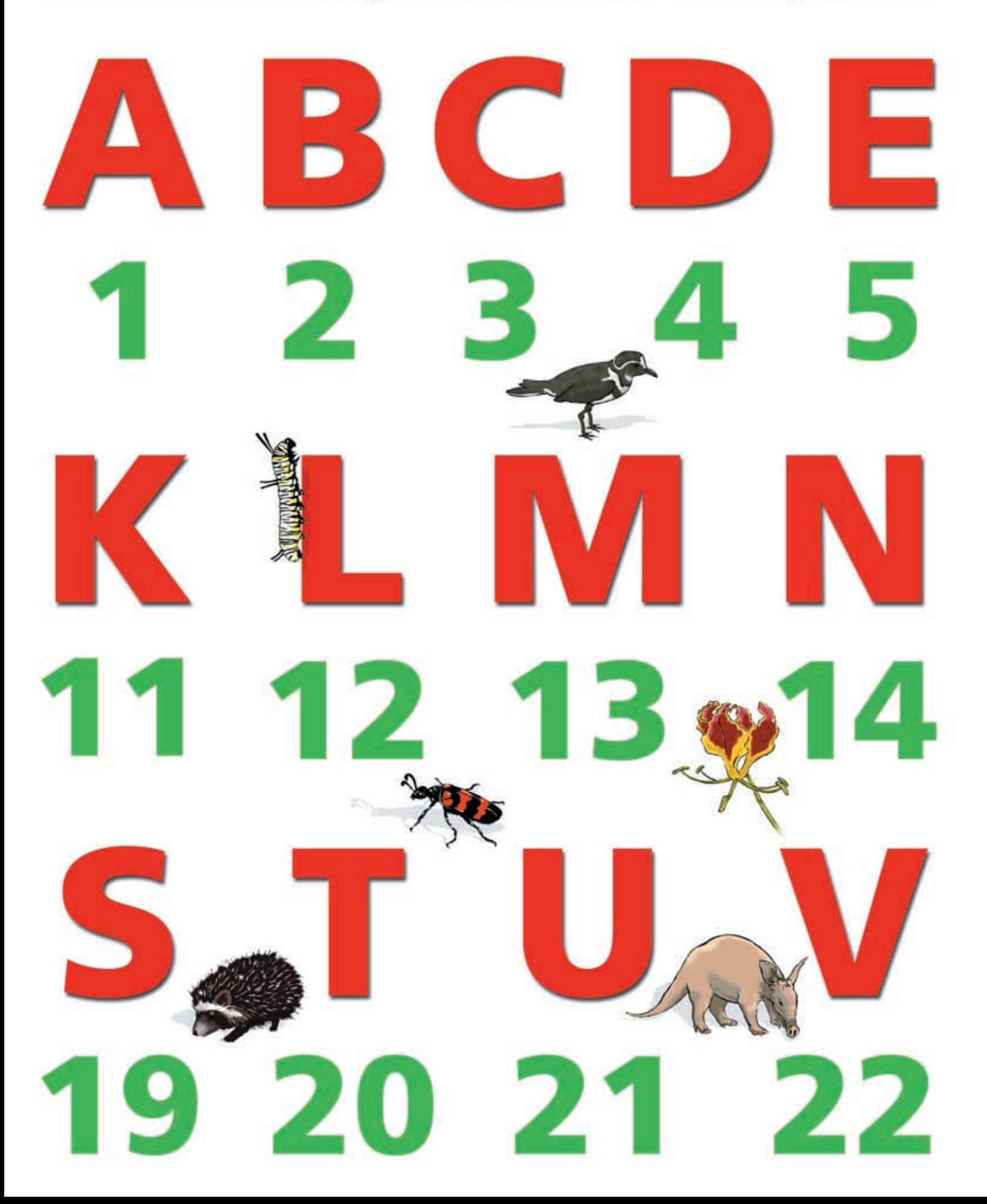

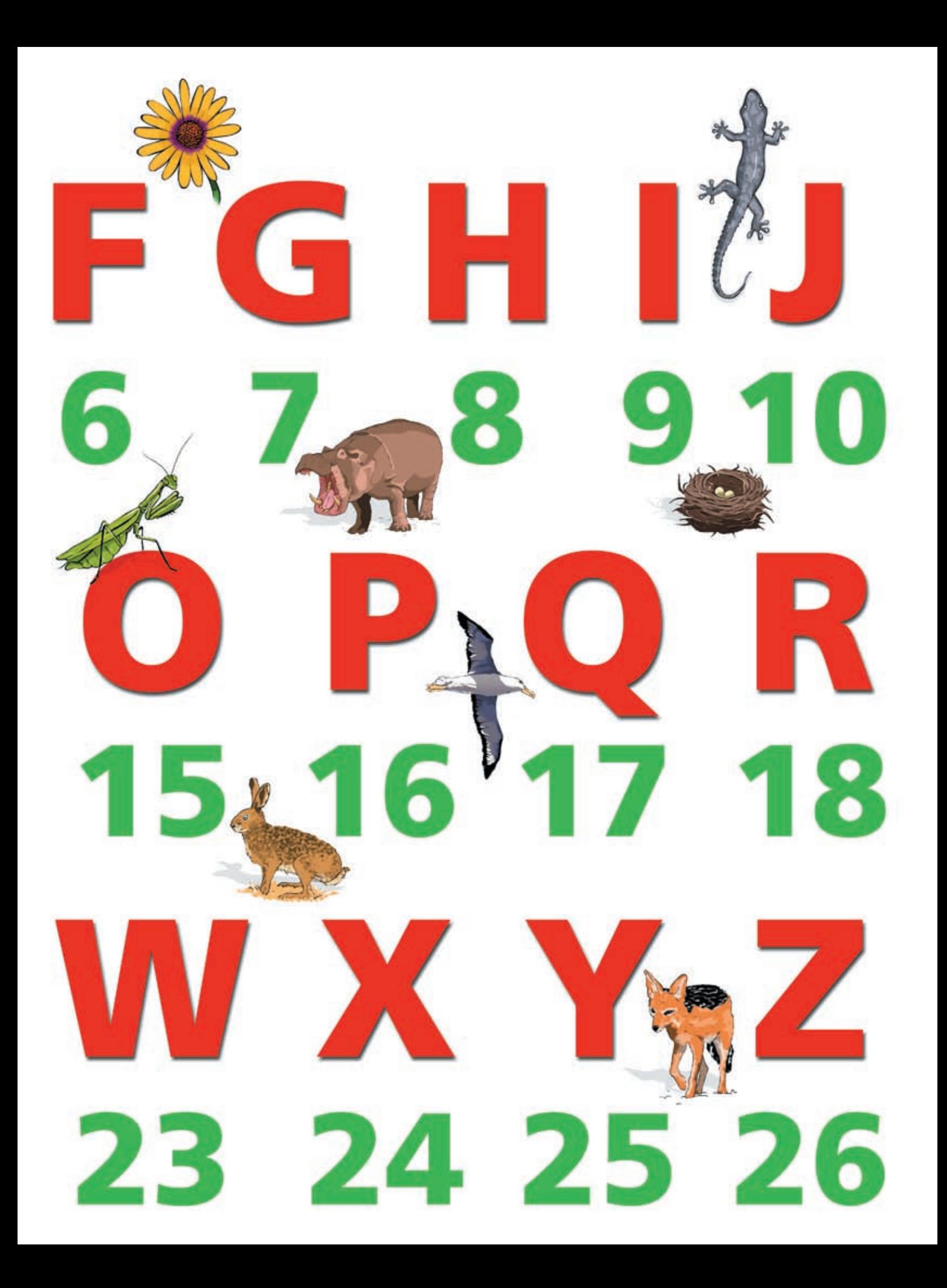